## **SMISSLO**

## **Règles du billet en ligne «Gold Fever»**

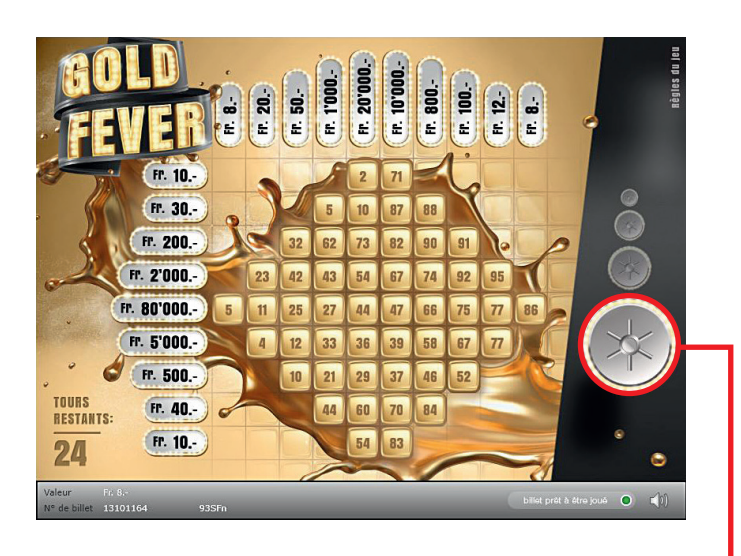

**Exemple: Le montant gagné est de Fr. 20.–**

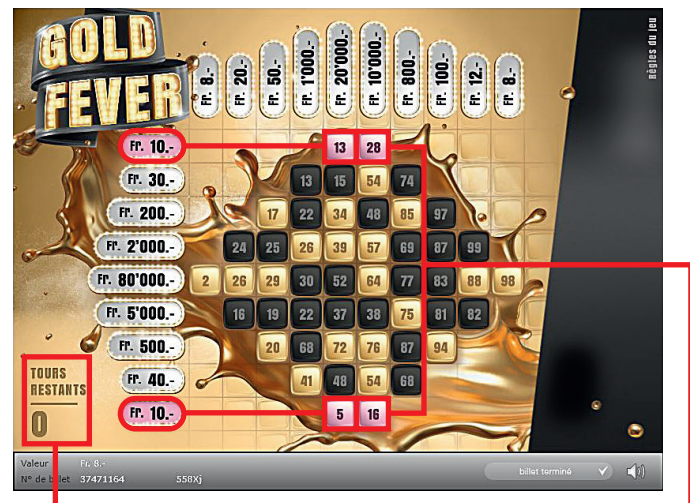

**Gold Fever • Tirage: 400'000 • Prix: Fr. 8.– Taux de redistribution: 66.94% • Pourcentage de billets gagnants par rapport au nombre de billets émis: 33.37% • Montant total des billets émis: Fr. 3'200'000.–**

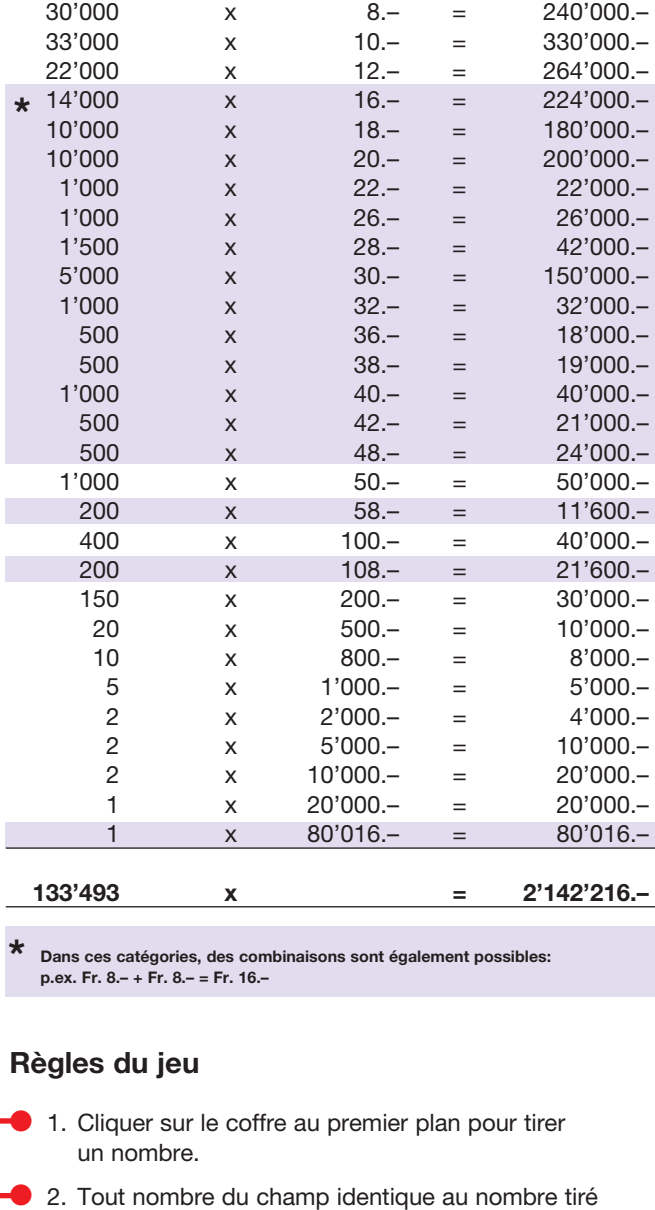

- est automatiquement marqué. 3. Si vous découvrez complètement une ou plusieurs
- lignes horizontales ou verticales, vous gagnez le montant correspondant.
- 4. Le jeu s'arrête lorsque le nombre de tours restants a atteint 0.

 Des gains multiples sont possibles.

## **Procédure**

Pour participer au billet en ligne «Gold Fever», vous devez être dûment inscrit sur la plateforme internet de jeux (ISP) de Swisslos conformément à l'art. 3 des «Produits de billets en ligne «Clix»: conditions générales de participation».

Une fois connecté sur l'ISP, l'achat d'un billet en ligne «Gold Fever» se fait en cliquant sur le bouton **Acheter un billet** Acheter un billet dans la fenêtre d'instruction. Le montant de l'achat est directement débité de votre crédit et les gains vous sont crédités conformément à l'art. 25 et suivants des «Conditions s'appliquant à la participation en ligne». Une version de démonstration présentant un tableau de gain identique propose de gratter gratuitement le billet en ligne sans être connecté. Pour cela, cliquez sur le bouton

**Tester gratuitement un billet** . En revanche, les gains obtenus dans la version de démonstration ne sont pas versés.

En cliquant le symbole  $\bigotimes_{\mathbb{Z}} \mathbb{Z}[\mathbb{Q}]$ , vous activez ou désactivez les sons et bruitages du billet.

## **Autres dispositions**

Le produit de billet en ligne «Gold Fever» est soumis aux dispositions du présent règlement de jeu, aux «Produits de billets en ligne «Clix»: conditions générales de participation» et aux «Conditions s'appliquant à la participation en ligne».

En cas de contradiction, les dispositions qui suivent prévalent.

En cliquant le champ **Acheter un billet** sur le bouton du billet en ligne «Gold Fever», un billet en ligne «Gold Fever» et ses instructions de jeu apparaissent. Le montant de l'achat est automatiquement débité du compte joueur du participant.

Le participant reconnaît que le billet en ligne «Gold Fever» qui lui a été attribué aléatoirement, a été pré-généré par le système de jeu interactif. Ceci signifie qu'avant même l'achat, chaque billet en ligne est doté d'un numéro de billet et que le résultat resp. les billets gagnants ont été désignés préalablement par le système de jeu interactif à l'occasion d'un tirage. Le numéro du billet apparaît dans la partie inférieure de la fenêtre du billet en ligne; seul le numéro du billet renseigne sur le résultat du tirage.

Par conséquent, en achetant un billet en ligne «Gold Fever», le participant participe à un jeu de hasard dans lequel ni l'adresse, ni aucune décision, ni l'animation graphique n'ont d'incidence sur l'issue du jeu.